## Of Your Otto Department of the Company of the Company of the Company of the Company of the Company of the Company of the Company of the Company of the Company of the Company of the Company of the Company of the Company of Superboard **5uperboard**  I/IP **11/1P Double The Cassette Baud Rate Of Your 051**  Mr, James L Mason

Mr. James Mason Jacobus, Pennsylvania Jacobus, Pennsylvania

I was thrilled when I received my Superboard II. It was my first micro, but being experienced in BASIC was my first micro, but being experienced in BASIC Programming (using a phone-linked ASR 33 with GE time-sharing) I had several programs which I was anxious to try. The Superboard performed was anxious to try, The Superboard performed perfectly. It did everything OSI said it would, however, 2 disadvantages of Superboard soon made themselves apparent. The <sup>25</sup> <sup>25</sup> character video themselves apparent , The 25 x 25 character video format was not the easiest to read. Secondly, the format was not the easiest to read , Secondly, the baud rate at which programs are saved and loaded baud rate at which programs are saved and loaded from cassette seemed painfully slow. Having a good working background in digital electronics, thought working background in digital electronics, I thought it might be possible to improve upon these two it might be possible to improve upon these two features. Upon close examination I found the video hardware was too intimate with the software in ROM. Fortunately, modifying the cassette port circuitry was a piece of cake and I was able to cut load and save time by half. and save time by half.

The cassette port utilizes a 6850 programable Asynchronous Communications Interface Adapter Asynchronous Communications Interface Adapter  $($ se $)$ : figure 1). When using this chip, the communications rate is determined by two things, the frequency **tions rate is determined by two things, the frequency**  of the clock which is applied to the TXCLK and of the clock which is applied to the T XCLK and RXCLK pins of the ACIA and the control word RXCLK pins of the ACIA and the control word which is written into the ACIA's control register. I hypothesied that by doubling the clock frequency hypothesied that by doubling the clock frequency I could double the baud rate. could double the baud rate ,

ON the Superboard, a crystal oscillator generates the base timing signal by which the entire generates the base timing signal by which the entire board is controlled. This signal drives a synchronous divider chain (see figure 2). The timing signal destined for the ACIA comes off the  $\div$  32 tap of this chain. The signal is finally divided by a  $\div$  24 circuit composed of U57, U58, and U63. The resultant fre composed of U57, U58, and U63 , The resultant frequency of 5120 Hz is applied to the TXCLK input of the ACIA. The ACIA must be programmed to utilize clock frequency either 64, 16, or times the utilize a clock frequency either 64, 16, or 1 times the baud rate. The <sup>320</sup> baud rate is realized by program-baud rate, The 320 baud rate is realized by program-

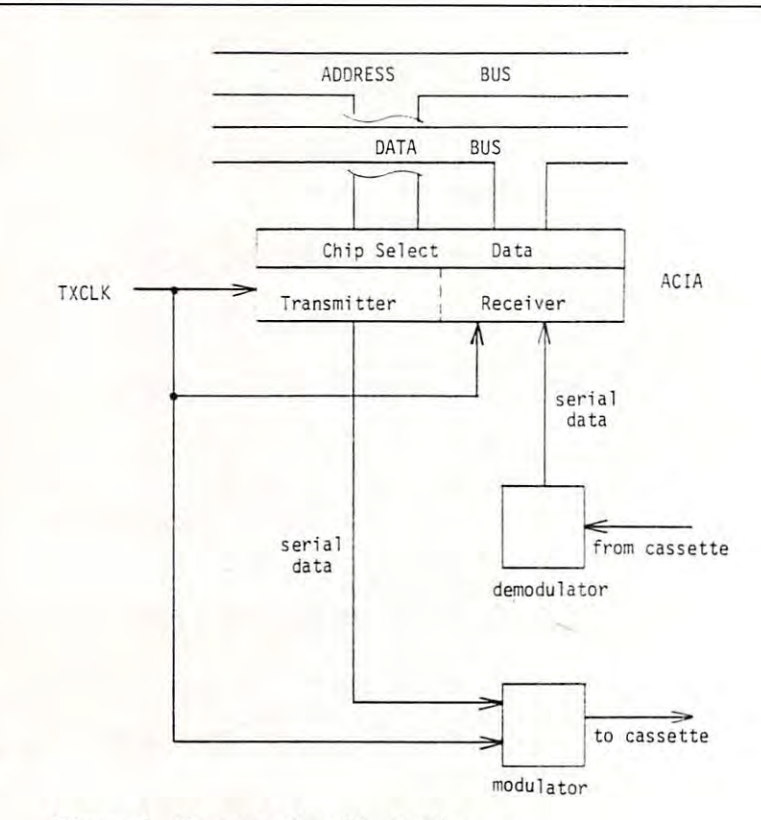

## Figure 1. Cassette Port Block Diagram **Figure 1. Cassette Port Block Diagram**

ming the ACIA for a 16x clock rate.

To obtain a clock rate double of that which is used, I chose to sever the connection between U57 pin 2 and U59 pin 14 (see figure 3), then connect U57 pin 2 to U30 pin 11. I used a switch to maintain compatibility with my old 320 baud tapes.

As far as the ACIA was concerned, the As far as the ACIA was concerned, the modification was done. However, there is one more **modification was done. However, there is onc morc**  block between the ACIA and the cassette machine, block between the ACIA and the cassette machine, namely the Modulator Company and Modulator Company and Demodulator. The Modulator Company and Demodulator. In namely the Modulator/Demodulator.

The modulator encodes the data in the form of tones. These tones are derived from the TXCLK (see Figure 4A). Since our new TXCLK is twice as fast, our tones will now be 2 times their original frequency. This poses no problem as far as modulation is concerned. It does, however, make difference on **is concerned. It does, however, make a difference on**  the return trip. U69 determines what will be the return trip , U69 determines what will be demodulated as high or low tone (see figure 4B). demodulated as a high or low tone (see figure 4B), A tone coming in will trigger the <sup>74123</sup> one-shot by it's tone coming in will trigger the 74 123 one-shot by it 's rising edge (see figure 5). R57 is adjusted so that U69 will remain triggered until after the falling edge of the high frequency tone but not until the falling of the high frequency tone but not until the falling edge of a low frequency tone. The falling edge will clock the D flop U63 and propagate the state of U69. Because we now have shorter pulse widths, R57 must be adjusted to allow U69 to time-out during our new low tones. This was very simple to do. I simply saved a program using the new faster baud rate and attempted to load it back. While the program was trying to load, I adjusted R57 while watching the video monitor. I knew I had R57 adjusted properly when the program began appearing on the display, line by line. I experimented with  $R57$  to find the points where data started to be garbled. The the points where data started to be garbled. The margin was surprisingly wide. Luckily, no software **margin was surprisingly wide . Luckily, no software**  patch had to be made anywhere. patch had to be made anywhere.

If you use switch in your mod, remember you **If you use a switch in your mod , remember you**  will have to readjust R57 each time you change baud will have to readjust R57 each time you change baud rates. I see no reason why a DPDT switch couldn't be used to switch in different resistor value for R57 **be used to switch in a different resistor value for R57**  along with switching the clock rate. along with switching the clock rate.

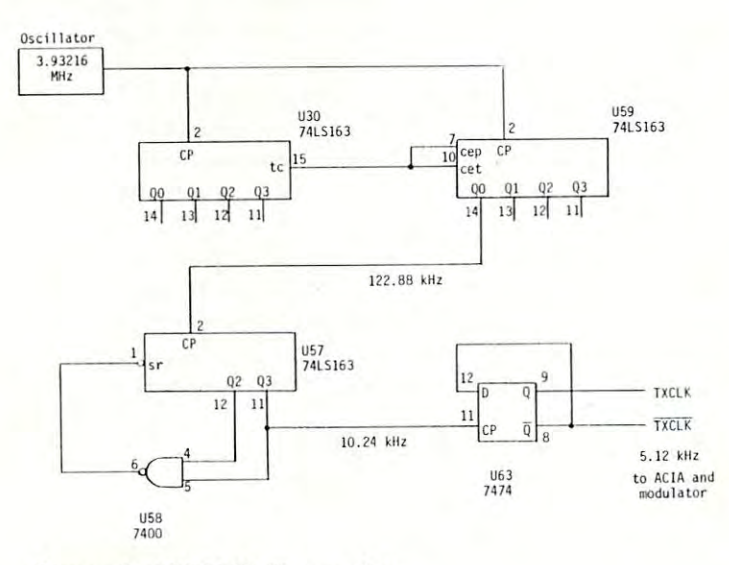

Figure 2. TXCLK Generation **Figure 2. TXCLK Generation** 

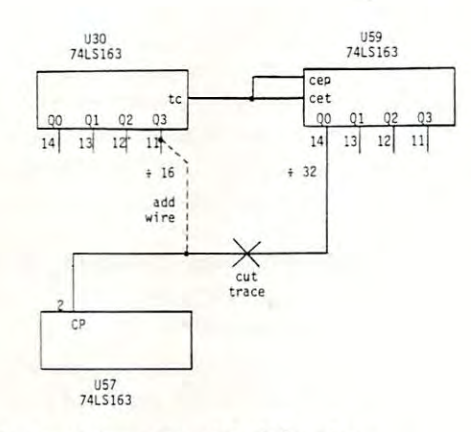

Figure 3. Installing The Modification **Figure 3. Installing The Modification** 

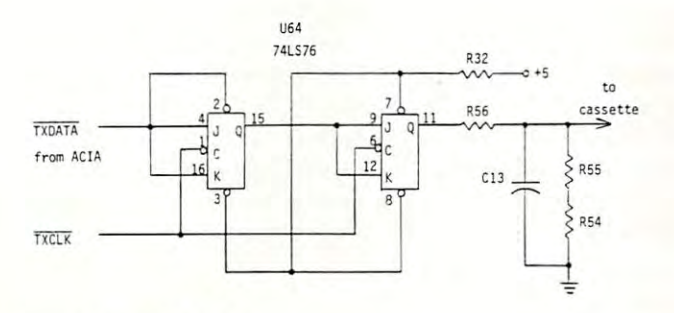

Figure 4A. Modulator **Figure 4A. Modulator** 

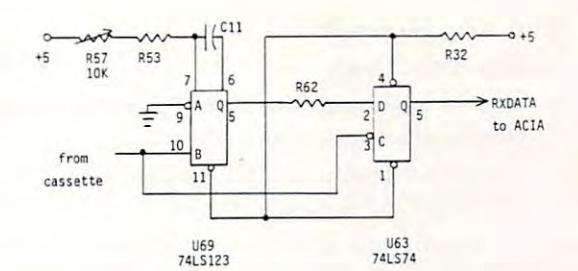

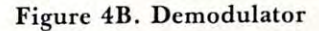

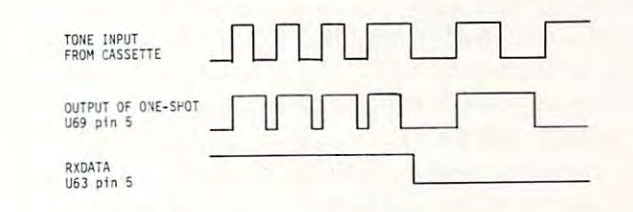

Figure 5. Demodulator Timing **Figure 5 . Demodulator Timing** 

## Review HEX 2.3: Disk Operating System For The OS C1P or Superboard II **Cl P or Superboard II**  Ronald C. Whitaker **Review HEXDOS 2.3: A Disk Operating System For The 051**

Salt Lake City, Utah

The day I received my OSI disk drive and 610 Expander board, I hooked them to my C1P and my homebuilt power supply, turned them on, and homebuilt power supply, turned them on, and pushed "D" to boot up the disk. OSI's Pico-Dos came with the drive and expander board and booted came with the drive and expander board and booted up OK but would only allow me to load eight pro up OK but would only allow me to load eight programs of up to 8K each. This was faster than grams of up to 8K each. This was faster than cassette to be sure, but definitely lacking the features cassette to be sure, but definitely lacking the features I wanted in a disk operating system. I lacked funds for OSI's OS65D and the additional 4K of memory it required to run on my system. The future looked it required to run on my system. The future looked dismal, indeed! dismal, indeed!

The day was saved by a single stroke of good fortune. Several months earlier a local dealer had loaned me a catalog from "The 6502 Program Exchange". While oriented mostly toward Apple and change". While oriented mostly toward Apple and single board systems, they did have a few OSI compatible programs listed. One of these was HEXDOS patible programs listed. One of these was HEXOOS 2.3 for the C1P and Superboard II by Steve Hendrix. The features promised by the catalog sounded drix. The features promised by the catalog sounded too good to be true! These included: too good to be true! These included:

1. An operating system and directory which occupied only the first two tracks on the disk occupied only the first two tracks on the disk

 $\odot$